**Vom Wahlleiter auszufüllen** Wahlvorschlag entgegengenommen

\_\_\_\_\_\_\_\_\_\_\_\_\_\_\_\_\_

 $am$ 

An den Kanzler als Wahlleiter der FH Erfurt Altonaer Straße 25 **Erfurt** 

## **Wahlvorschlag für die Gremienwahlen im Juni 2024**

**Gremium:** Wählen Sie das Gremium aus

**Statusgruppe:** Gruppe der Studierenden

Wir (mindestens **zwei** Personen) als Vorschlagende

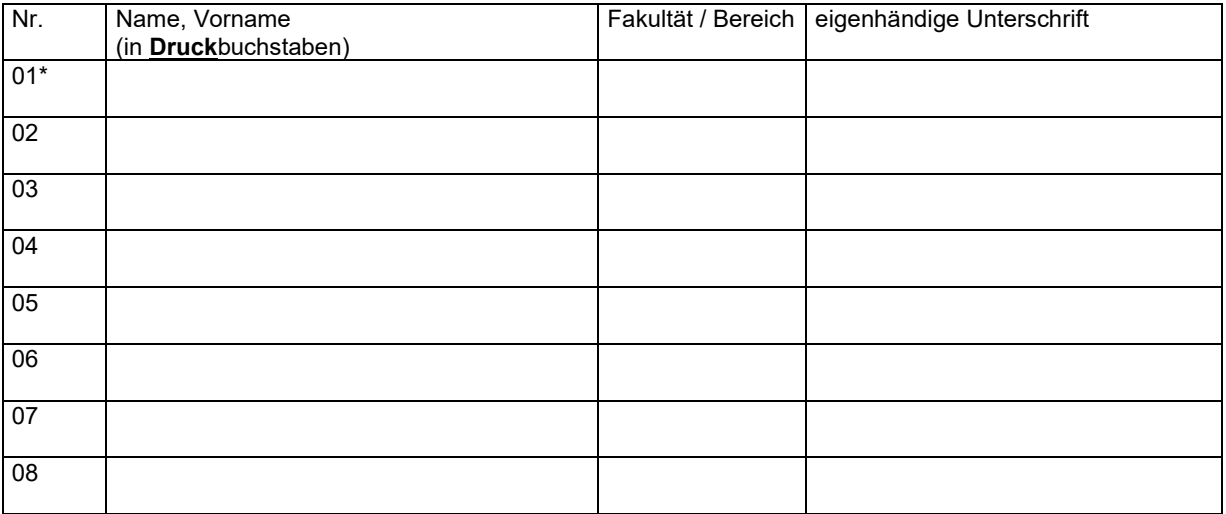

schlagen den/die auf der **folgend aufgeführten Bewerber/innen zur Wahl vor**:

\*vertretungsberechtigt gegenüber dem Wahlorgan ist Nr. ................ (ansonsten Nr. 1 der Vorschlagsliste).

## **Vorgeschlagene Bewerber\*innen**

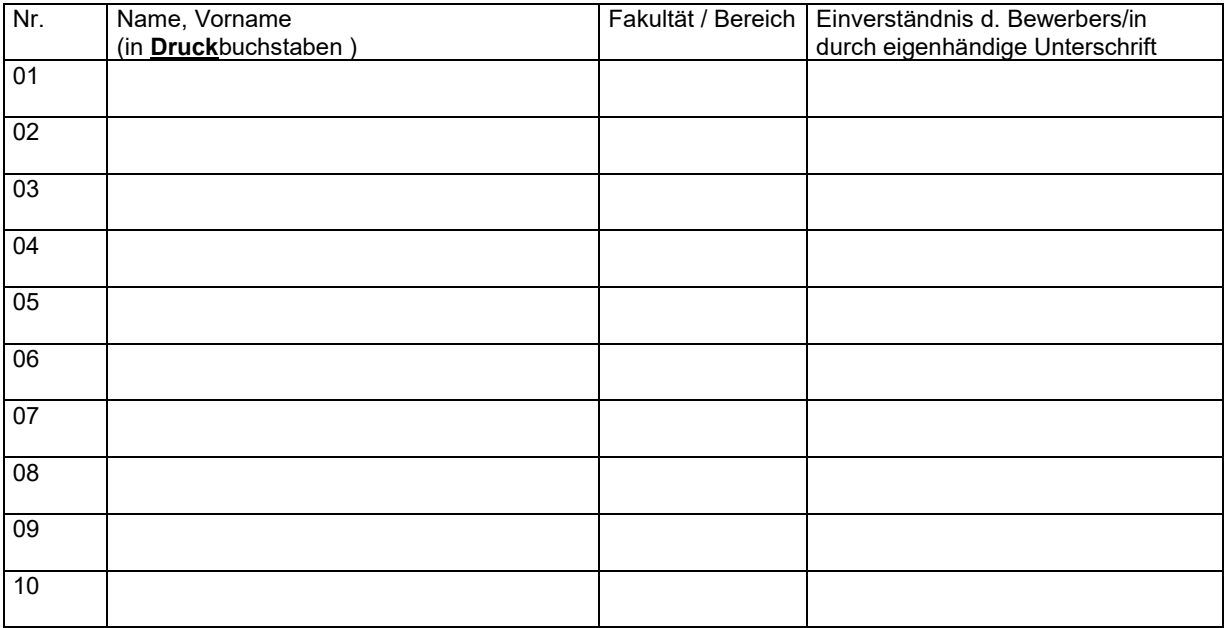